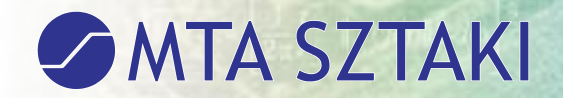

#### **SZTAKI Felhő projekt**

Ormos Pál MTA SZTAKI ormos.pal@sztaki.mta.hu

HBONE Workshop 2012

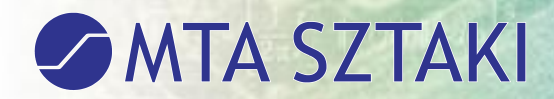

#### Miről lesz szó?

- ●Előzmények
- ●Feladatok
- **•Összefoglalás**

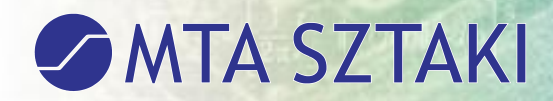

## Előzmények

#### ●Labor szintű felhő kísérletek az intézetben

#### ●Élenjáró GRID kutatások

- ●EDGI <http://edgi-project.eu/>
- ●S-CUBE http://www.s-cube-network.eu/
- ●Brein [http://www.eu-brein.com](http://www.eu-brein.com/)

#### ●EU-s Cloud projekt

●SCI-BUS [http://www.sci-bus.eu](http://www.sci-bus.eu/)

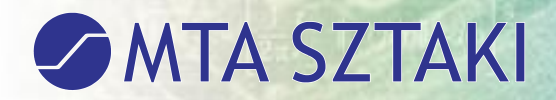

#### A Felhő projekt

- A Projekt célja a felhőkhöz, mint elosztott informatikai rendszerekhez kapcsolódó kutatások végzése. Intézeti felhő kifejlesztése és üzembe helyezése, ami lehetővé teszi az intézeti informatikai infrastruktúra jelentős korszerűsítését.
- 4 osztály összefogásával (ITAK, LPDS, DSD, ILAB)
- Akadémiai és intézeti támogatás
- 2 éves projekt
- kutatási és fejlesztési feladatok
- Az alfa rendszer 2012.10.24-én elindult

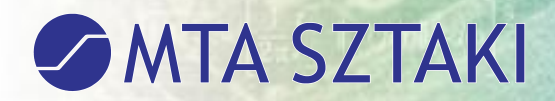

## A Felhő projekt

#### ●Kutatási és fejlesztési feladatok

●Automatikus és elasztikus skálázhatóság

●Cél, a meglevő SZTAKI szolgáltatások és a Hadoop technológia felhőbe migrálhatóságának és skálázhatóságának vizsgálata.

●Adatintenzív felhő

●Biztonság és Identity Management

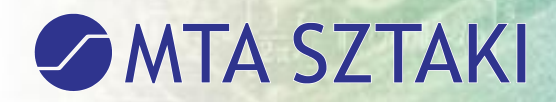

#### Infrastruktúra

- 2 db Dell R415 frontend szerver
	- 32GB RAM, 3TB disk, AMD processzor
- 7 db Dell R815 node
	- 256GB RAM, 1TB disk, AMD processzor
- 2 db Dell 6248 PowerConnect switch
	- 48 db 10/100/1000 port + 4 TGB port (2 optika, 2 réz)
- 1 db Dell 3600i storage
	- 2 vezérlővel, 36TB disk
- 1 db Dell R510 Linux storage
	- 48 GB RAM, 36 TB disk, Xeon processzor

Az eszközöket közbeszerzésen keresztül vásároltuk. A szállító a Humansoft volt.

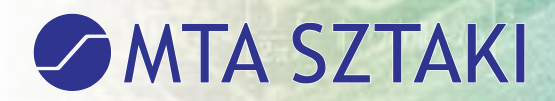

●IP cím tartományok, VLAN-ok tervezése, kialakítása megtörtént

●Különféle hálózati konfigurációk kipróbálása

●**Bonding** 

- ●Hashing algoritmusok problémája
- ●Több subnet-es iSCSI elérés az MD3600 felé, rdac optimális használata a multipathban (active és ghost portok)
	- ●Az MD3600i különböző switch-be kötött portjai különböző subnet-ben vannak, csakúgy mint a node-ok portjai. Így biztosítjuk, hogy a csomagoknak ne kelljen a switch-ek között utazni.
	- ●Az egy switchbe kötött két port közül az egyik aktív a másik passzív. Ezt a nodeokon futó multipath daemon felismeri és csak az aktív utakat használja, a többi ghost állapotba kerül, ezekre csak hiba esetén kapcsol át. Az aktív utakat pedig round robin algoritmus szerint használja, így az összes aktív út ki van használva.

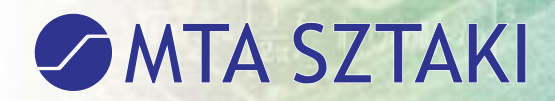

●Offload driver és bonding együttes működtetése, több MAC cím egy porton

- ●A shared LVM és az iSCSI driverek másféle megoldást igényelnek, ha loadbalancing-ot szeretnénk. Az iSCSI driver több TCP connection-t használ (imageenként egyet), viszont a targetnek egy IP címe van. Így ide az LACP bonding tűnt ideális megoldásnak. Az Dell storage-nak viszont több portja és IP címe van, ebből mindig kettő aktív, a másik kettőre hiba esetén kapcsol át. Gyárilag támogatja az rdac multipath megoldást, így ehhez az eszközhöz multipath-t kell használni.
- ●A node-okban szereplő hálókártyák támogatják a bnx2i nevű iSCSI offload drivert. Ennek használatával egy másik interface jön létre a valódi fizikai interace mellett. Ennek a kettőnek külön MAC címe van, így lehetőség nyílt arra, hogy a kettőt (bonding, multipath) egymás mellett használjuk. Az offload interface-ek multipath-ban, az eredetiek pedig bondingban működnek.

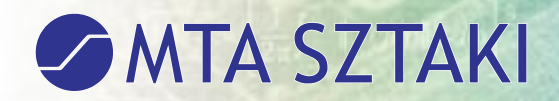

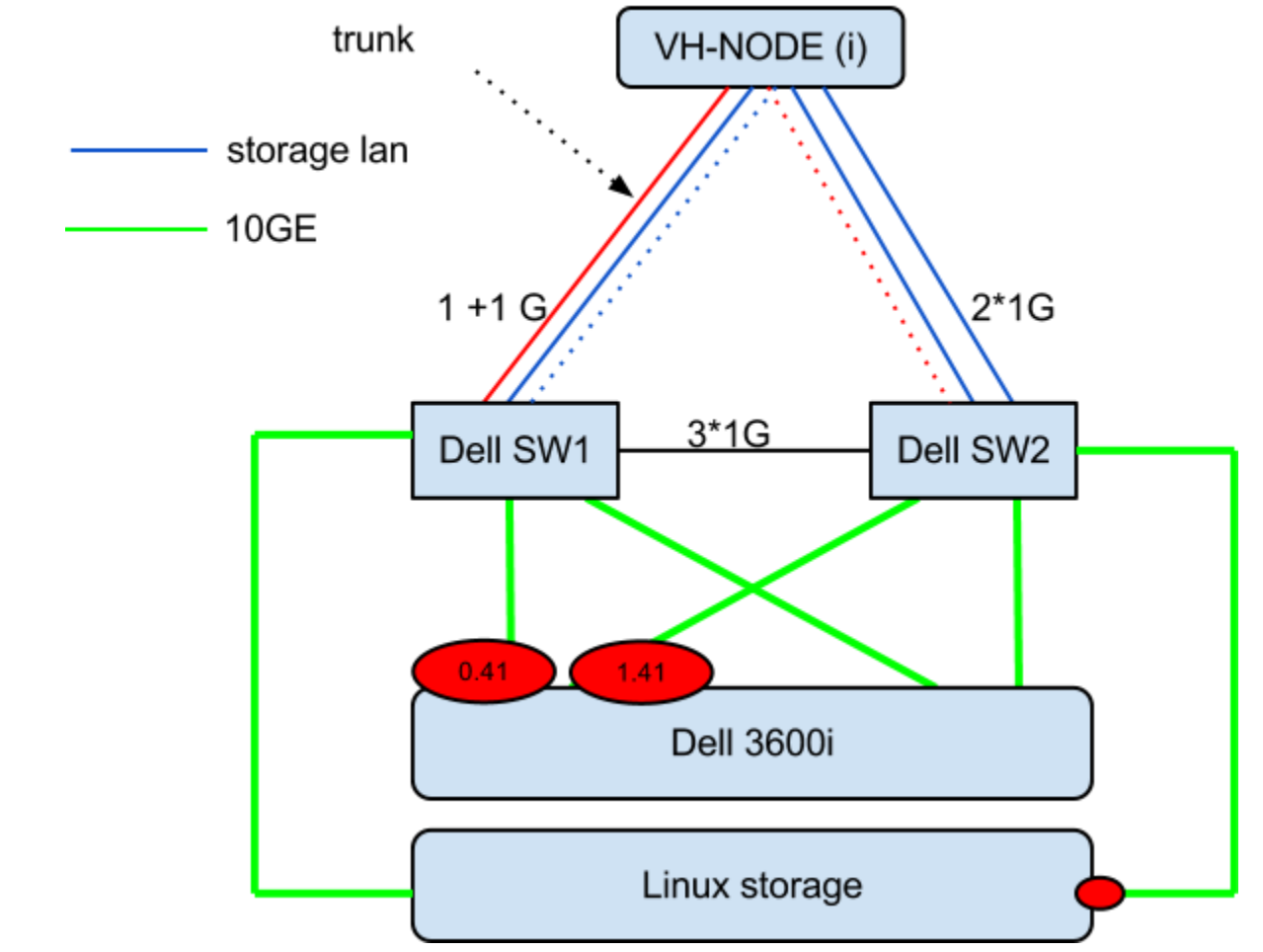

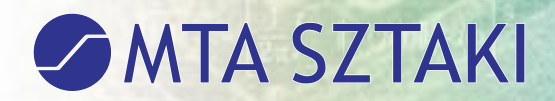

#### ●Az alfa szolgáltatáshoz megvalósított hálózati kialakítás még nem végleges

- legalább háromszor át kellett kábelezni
- legalább ennyiszer logikailag is módosítani kellett
- Discard és PAUSE framek problémája
	- Dell Powerconnect 6248 teljesítménye nem optimális

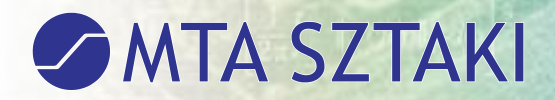

## AAI

- A cél, hogy az OpenNebula hozzáférés az intézeti SAML IdP-vel és Virtual Organization szoftverrel használható legyen
- ●Többféle variációt próbáltunk
- ●A végleges megoldás működése röviden:
	- ●a SimpleSAMLPHP-től egy létrejött session alapján SessionID-val lekérdezhetőek a bejelentkezés adatai JSON-ben
	- ●a lekérdezett JSON-ben szerepel minden szükséges adat egy felhasználó kezeléséhez (felhasználónév,csoportnév,autentikált-e?, authentikáció "erőssége")
	- ●ha nem autentikált a SimpleSAMLPHP-ban, akkor nem engedélyezi a belépést
	- ●Az OpenNebula 3.8 megjelenése után patch készül amit beküldünk beolvasztásra
- ●Továbblépési lehetőség: csoportonként megkövetelhető erős authentikáció (két faktoros azonosítás, yubikey)

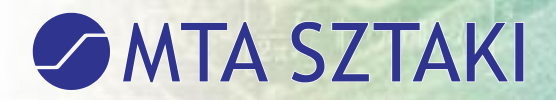

## AAI

●Integrált a Virtual Organization szoftverrel, ráadásul több csoportba tartozás esetén van választó modul.

- ●felhasználók, csoportok könnyebb kezelése VO-ban,
- ●csoportkezelést a projekt menedzserei végzik, nem pedig rendszergazdák,
- ●Sunstone-ban eredetileg a felhasználó nem tartozhat több csoporthoz, a megoldással bejelentkezéskor kiválasztható, hogy mely csoport jogosultságait akarja használni a felhasználó
- ●a felhasználók, csoportok létrejönnek, ha szükség van rájuk
- ●csoportváltozás esetén frissül a felhasználó csoportja

#### **MTA SZTAKI**

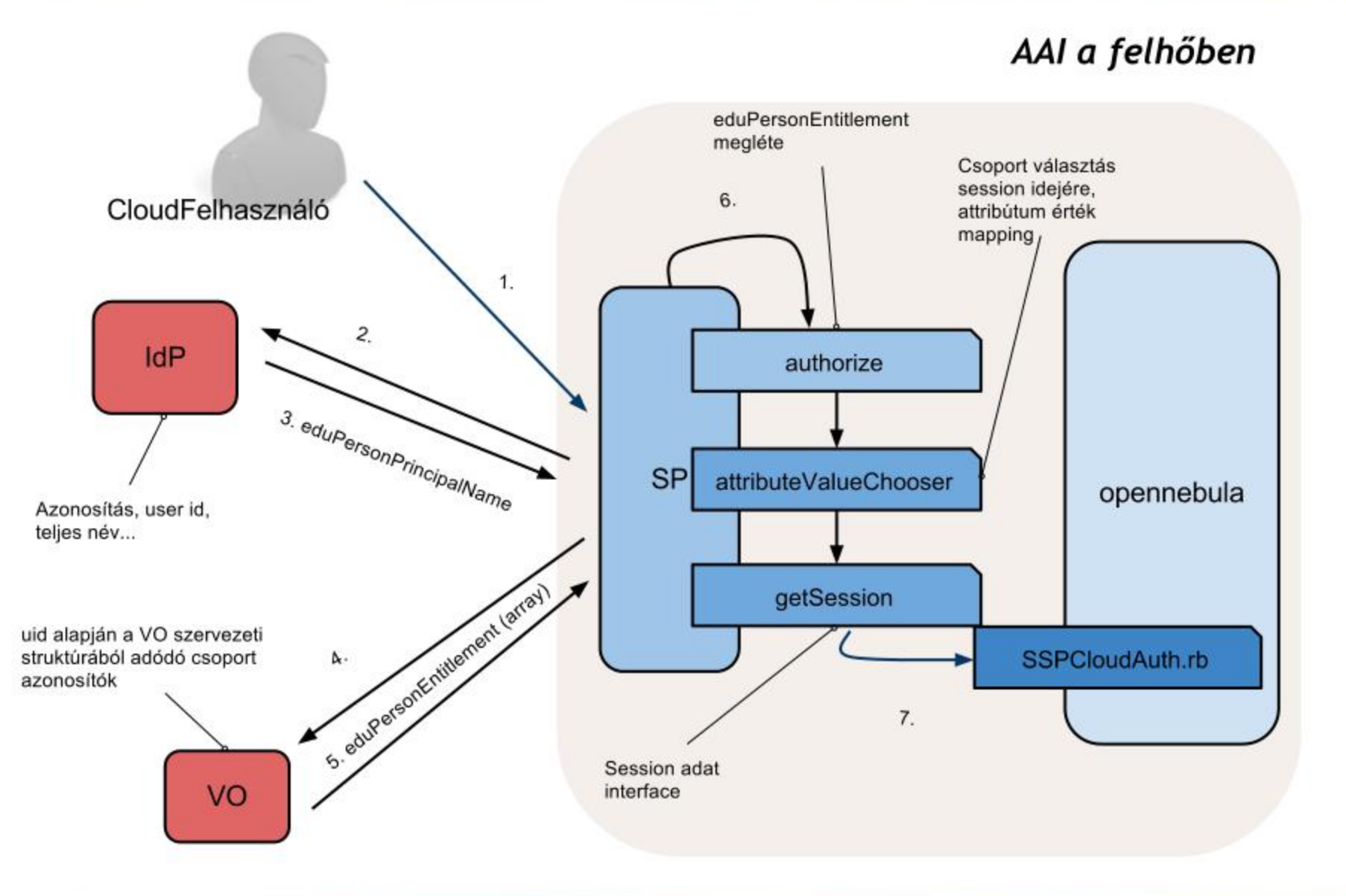

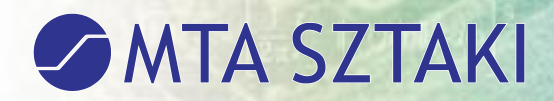

## iSCSI mérések

●Méréseket az alábbi eszközökkel végeztük:

- ●vdbench (Dell eszköz)
	- ●Csak hiba meghatározására használtuk, hátránya, hogy csak egy úton tudjuk elérni az iSCSI diszkeket, multipath nem tesztelhető vele.
- ●iometer
	- ●Ezzel végeztük a szisztematikus méréseket
	- ●Főbb tanulságok:
		- ●a teljes sebesség eléréséhez egy gépről is több workert kell indítani, valamint több MB nagyságrendű szegmensméretet kell beállítani.
		- ●Egy node a Dell storage-on olvasás esetén a három interface-t maximálisan ki tudja használni, írás esetén ennél kisebb , kb. 2-2,5 Gbps sebesség érhető el.

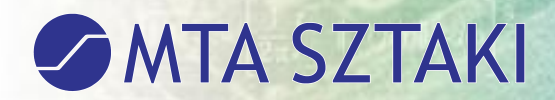

## iSCSI mérések

#### ●Iometer

- a Linuxos storage-nál az 1 Gbps volt a maximális sebesség, mert egy felmountolt partició egy tcp connectiont használt, így a bonding korlátai miatt nem is lehetett e fölé menni.
- ●Kis szegmensméret (4KB) esetén a linuxos storage volt a gyorsabb, a workerek számától függően 15-20 MBps (4500-5000 IOPS) sebességet produkált, az MD3600i esetén ez ~5 MBps (~1200 IOPS) volt.
- ●A több node-ról egyszerre olvasás esetén kiderült, hogy a maximális sebesség az MD3600i esetén ~730 MBps.
- ●nagy fájl másolása
- ●Iozone

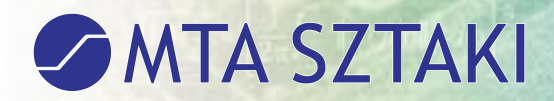

## iSCSI mérések

#### ●Összefoglalva:

- ●2G/node diszk sebességre lehet számítani a jelenlegi konfigurációval
- ●virtio/virtuális IDE overhead mérése
	- ●Olvasásnál nincs is olyan nagy különbség
	- ●Írásnál igen+CPU használata magasabb
- ●Image fájl/partíció
	- ●Csak a partíció 25-50%-al gyorsabb
	- ●Blokk mérettel +/- 15%

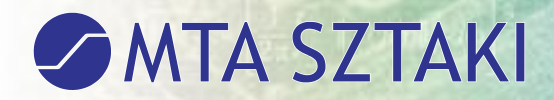

## **Cgroups-os IOLimit modul**

- Ez az OpenNebula kiegészítés a Cgroups alrendszer segítségével a diszk hozzáférést szabályozza.
- ●A linux-ban elérhető képesség a control groups. Különféle erőforrásokra lehet limiteket mondani process group-onként
	- ●CPU/Mem/Disk IO
- A Shared LVM patch szükséges a helyes működéséhez
- Egy a Cgroups Block IO Controller alrendszerét használó hook-ról van szó, mely a virtuális gép RUNNING állapotába kerülésekor fut le
- az OpenNebula webfelületén limitek adhatók meg a virtuális gépre B/s-ben (lehetőség van IO/s-es megadásra is) a virtuális gép template-jében
- ●az ITAK cloud-on (Ubuntu) lett kifejlesztve, kipróbálva, jól működik
	- ●Az elkészült hook illeszthető Debian vagy RedHat alapú operációs rendszerekhez is
	- A Centos-ban más a cgroups elrendezése, adaptálni kell, de valószínűleg probléma nem lesz vele

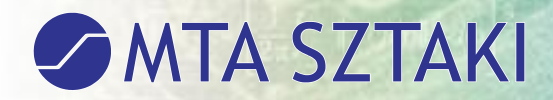

### **Cgroups-os IOLimit modul**

● részletes telepítési, konfigurációs és fejlesztői dokumentáció készült hozzá

#### ● Későbbi tervek:

- a Cgroups-ban a hálózati eszközök is megjelennek, így minden bizonnyal a hálózati sávszélességet is lehetne limitálni, de ezt nem próbáltuk még ki
- teszt megtervezése, majd egy szemléletes
- teszt bemutatása eredményekkel együtt

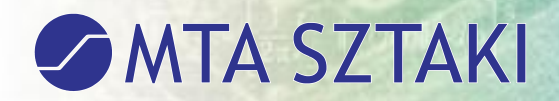

#### SharedLVM

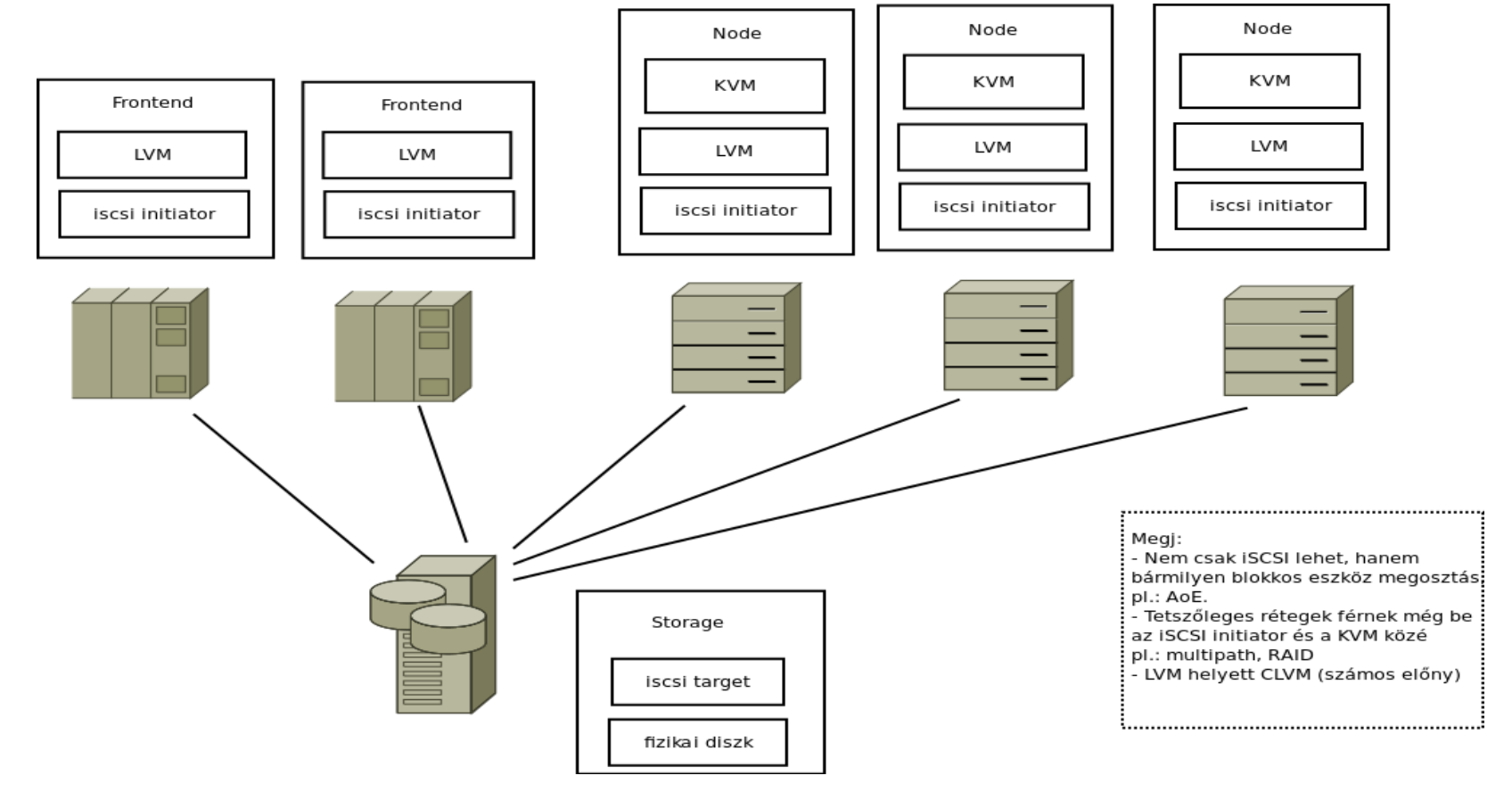

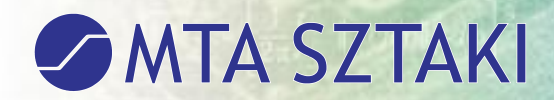

## Shared LVM

- A shared LVM driver fejlesztése és tesztelése az ITAK cloud környezeten történt
	- A 3.4-es OpenNebula alatt
	- Kihasználtuk ehhez az NIIFI által biztosított storage infrastruktúrát
	- A már meglévő és az LPDS által továbbfejlesztett iSCSI driver azért nem volt megfelelő erre a célra

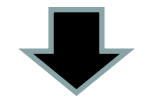

fejleszteni kellett egyet, ennek lett a neve shared LVM

- shared LVM patch: <http://dev.opennebula.org/issues/1341>
- hátra van még az illesztése a 3.8-as Opennebula alá Sztaki cloud-ba.

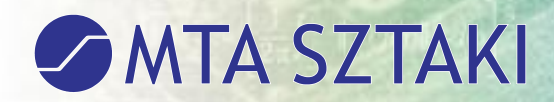

# Üzemeltetés

#### ● Felügyelet:

- Mérések, riasztások
	- ●Icinga bevezetése
		- $\bullet$  Jogosultság kezelés VO alapján  $\rightarrow$  Gyufi bővebben
- Support levelezési lista
- Hibajegykezelés
- Konfiguráció menedzsment
- Hálózati hozzáférés szabályozása
	- Csak VPN-ből érhetők el a virtuális gépek
	- Különböző route-map szabályok

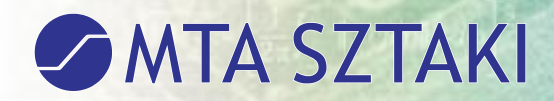

# **Osszefoglalás**

●Rengeteg jelenlegi és jövőbeni fejlesztési feladat

- ●Beküldött patchek, fejlesztések az Opennebula számára
- ●Sok gond a hálózati konfigurációval
	- ●Teljesítmény problémák, sokszori átkábelezés
- ●Opennebula alapú felhő
	- ●VO kezelés saját fejlesztés, de megosztjuk a 3.8 bevezetése után a közösséggel
- ●Számos diszk alrendszer teszt
	- ●Shared lvm, cgroups, live migráció
- ●Diplomamunka és féléves feladatok
- ●Az alfa szolgáltatás 2012.10.24-én elindult
- ●A projektről bővebben : http://cloud.sztaki.hu/

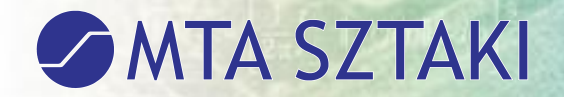

#### Kérdések?

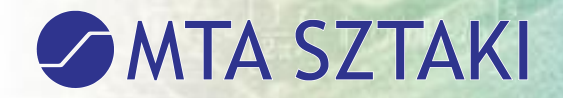

#### Köszönöm a figyelmet! ormos.pal@sztaki.mta.hu